## **Login Screen**

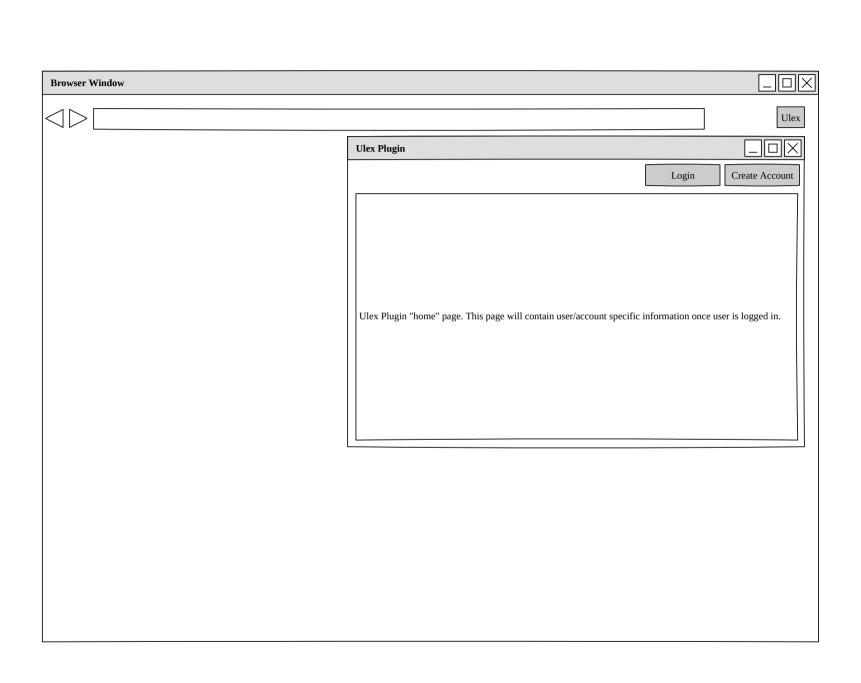

## **Adjudicator**

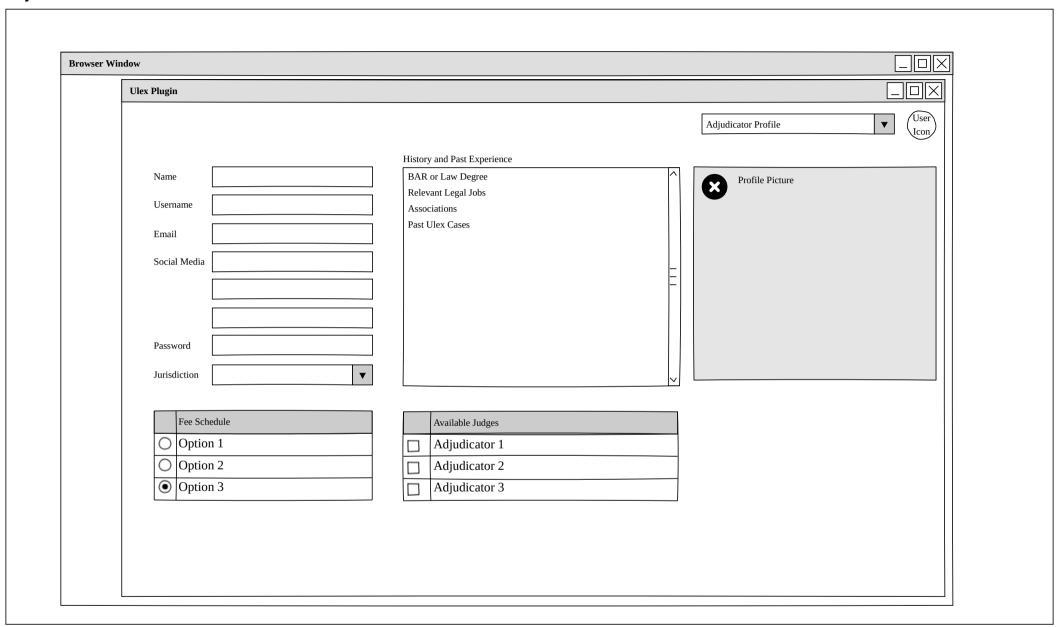

## Individual

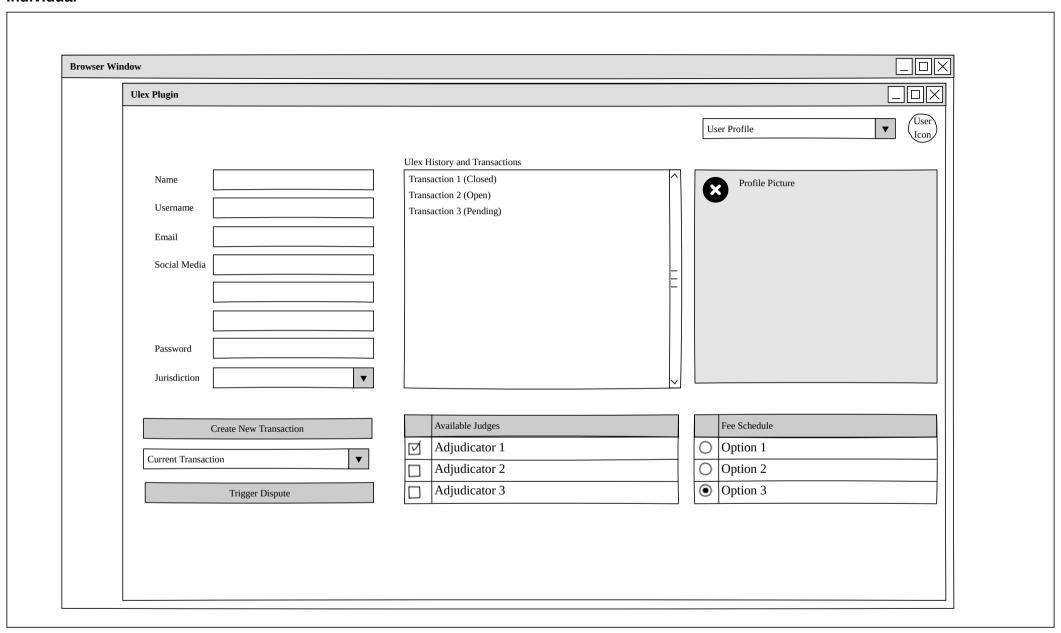

## Commercial

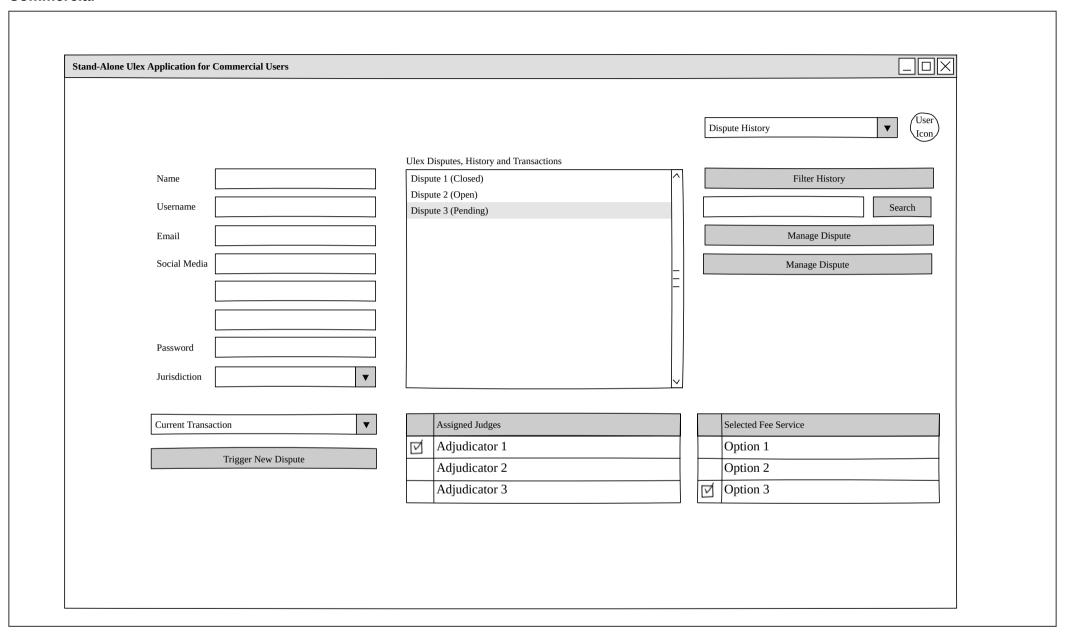